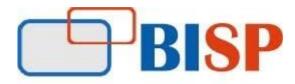

## **Profitability and Cost Management Cloud Service (PCMCS)**

**Course Overview Topic** 

#### **Introduction to Profitability and Cost Management**

**About Profitability and Cost Management** 

**Essential Concepts** 

**Common Feature Controls** 

#### Dimensions in Profitability and Cost Management Applications

- About Profitability and Cost Management Dimensions
- Dimension Requirements
- Dimension Types
- System Dimensions
- Rule Dimension
- Balance Dimension
- Profitability and Cost Management Business Dimensions
- Profitability and Cost Management POV Dimensions
- Profitability and Cost Management Attribute Dimensions
- Profitability and Cost Management Alias Dimensions

Creating and Migrating Profitability and Cost Management Application

Working with Application Points of View (POVs)

Working with Profitability and Cost Management Rules

Using Model Views and Validating Applications

**Calculating an Application** 

#### Working with Profitability and Cost Management Analytics Features

- Working with Analysis Views
- Working with Dashboards

#### Working with Profitability and Cost Management System Reports

Managing Profitability and Cost Management Queries

**Managing Security** 

• Managing Dimensions with Grid Editor

### Loading Dimension Metadata

- About Loading Dimension Metadata
- Setting Up Text Files
- Setting Up Interface Tables
- Loading Metadata
- Viewing Job Status

## **Creating Standard Profitability Applications**

- About Performance Management Architect Applications
- Creating Standard Profitability Applications with Application Wizard
- Managing Local and Shared Dimensions
- Adding Dimensions to Applications
- Changing Local Dimensions to Shared Dimensions
- Overriding Inherited Property Settings
- Excluding and Showing Members
- Synchronizing Local with Shared Dimensions

## Setting Up Standard Profitability Application Dimensions

- Setting Up Common Dimension Properties
- Adding Custom Driver Measures
- Setting Up Business Dimensions
- Setting Up POV Dimensions
- Adding Member Descriptions
- Assigning Attributes
- Adding User-Defined Attributes
- Adding Member Formulas
- Adding Data to Models

# About Adding Data to Models

- Loading Data
- Viewing and Editing Stage Data
- Viewing and Editing Driver Data

## Setting Up Assignments

- About Assignments
- Creating Assignments
- Creating Assignment Rules

• Design Considerations

### **Introduction to Drivers**

- About Drivers
- Driver Formulas
- Driver Formula Example
- Formula Types
- Driver Basis Types
- Priority Sequence Drivers

#### **Creating Drivers for Allocations**

- Creating Drivers
- Selecting Drivers
- Adding Exceptions to Driver Selections

### **Analyzing Data**

- Creating Smart View Queries
- Navigating Smart View
- Connecting to Data Sources
- Creating Ad Hoc Grids
- Setting the Point of View
- Associating Data Sources with Worksheets